# SCENARIUSZ 8

# PREZENTACJA INSTRUKTAŻOWA POWERPOINT W PROGRAMIE PREZI – "BUDOWA DOMOWEGO SPEKTROSKOPU"

### **SCENARIUSZ TEMATYCZNY**

dotyczący działu

## *Rozwiązywanie problemów i podejmowanie decyzji z wykorzystaniem komputera, stosowanie podejścia algorytmicznego*

z Informatyki

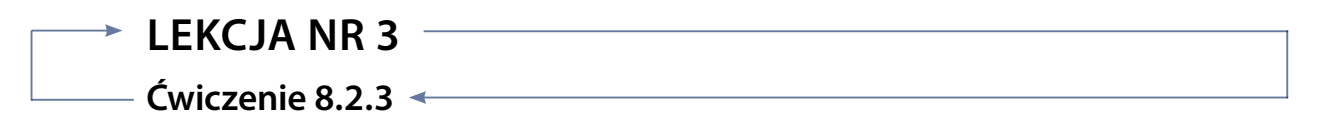

#### *Zadanie*

Zapisz wykonaną prezentację w klasycznym formacie (ppt, pptx). Nie dodawaj animacji, ani nie ustawiaj automatycznego przejścia. Nazwij prezentację – Instrukcja budowy domowego spektroskopu.

#### *Ocenie podlega*

**–** wykonanie ćwiczenia zgodnie z instrukcją. Poprawny format zapisu.